# Database editing with gvSIG

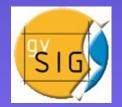

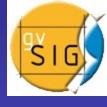

Database: Street numbers of Trieste (numeri civici)

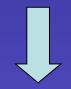

Correction of about half of its 30000 records

Problem: untidy database, difficult or impossible (in some cases) consultation

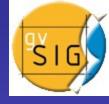

## Consulting problems

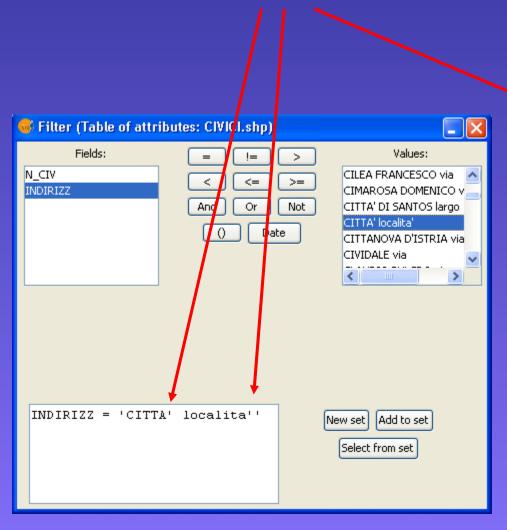

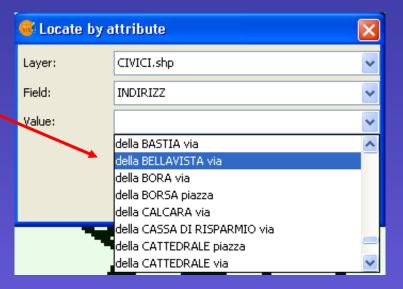

#### **First editing attempt**

Correction of database working directly record by record on table of attributes or external editing of .shp's .dbf file

Problem about database displacement; database corrupted

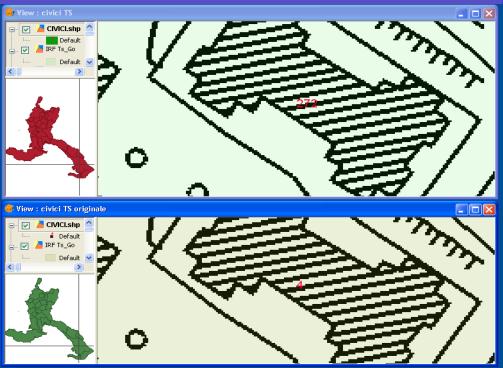

#### 💞 Table: Table of attributes: CIVICI.shp N CIV INDIRIZZ 17 di MONTEBELLO via 7/4 di MONTEBELLO via 25 di MONTEBELLO via 31 di MONTEBELLO via di MONTEBELLO via 33 ldi MONTECUCCO via 22 di MONTECUCCO via 13/1 di MONTECUCCO via 17 di MONTECUCCO via 28 di MONTECUCCO via 29 di MONTECUCCO via di MONTECUCCO via di MONTECUCCO via 32 di PECO ANTONINO via 34 ldi PECO ANTONINO via di PECO ANTONINO via 27 21 di PECO ANTONINO via 73 di PECO ANTONINO via 24 di PECO ANTONINO via 75 di PECO ANTONINO via 16/1 ldi PECO ANTONINO via 45 di PECO ANTONINO via 13/2 di PECO ANTONINO via 5/3 di PECO ANTONINO via 41 di PECO ANTONINO via 7/3 di PECO ANTONINO via 20 di PECO ANTONINO via 5/4 di PECO ANTONINO via 48 di PECO ANTONINO via 5/2 ldi PECO ANTONINO via 23 di PECO ANTONINO via 53 ldi PECO ANTONINO via 61 ldi PECO ANTONINO via 44 di PECO ANTONINO via 43 ldi PECO ANTONINO via 67 di PECO ANTONINO via di PECO ANTONINO via 1 / 30171 Total of selected records.

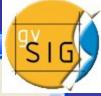

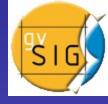

#### Second editing attempt

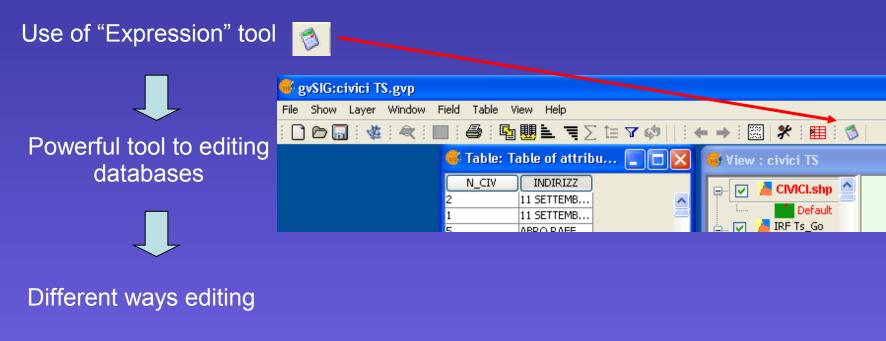

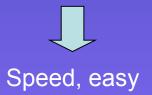

#### "Expression" tool

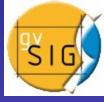

# Commands description

| 🚭 Table: T                           | able of attributes: Cl  |  |  |  |  |
|--------------------------------------|-------------------------|--|--|--|--|
| N_CIV                                | INDIRIZZ                |  |  |  |  |
| 13                                   | di TORRE BIANCA via     |  |  |  |  |
| 1                                    | di TORRE BIANCA via     |  |  |  |  |
| 29                                   | di TORRE BIANCA via     |  |  |  |  |
| 28                                   | di TORRE BIANCA via     |  |  |  |  |
| 7/1                                  | di TORRE BIANCA via     |  |  |  |  |
| 40                                   | di TORRE BIANCA via     |  |  |  |  |
| 38                                   | di TORRE BIANCA via     |  |  |  |  |
| 34                                   | di TORRE BIANCA via     |  |  |  |  |
| 32                                   | di TORRE BIANCA via     |  |  |  |  |
| 3                                    | di TORRE BIANCA via     |  |  |  |  |
| 19                                   | di TORRE BIANCA via     |  |  |  |  |
| 9                                    | di TORRE BIANCA via     |  |  |  |  |
| 40/1                                 | di TORRE BIANCA via     |  |  |  |  |
| 33                                   | di TORRE BIANCA via     |  |  |  |  |
| 10                                   | di TORRE BIANCA via     |  |  |  |  |
| 7                                    | di TORRE BIANCA via     |  |  |  |  |
| 2                                    | di TORRE BIANCA via     |  |  |  |  |
| 45                                   | di TORRE BIANCA via     |  |  |  |  |
| 24                                   | di TORRE BIANCA via     |  |  |  |  |
| 1                                    | di TORRE BIANCA via     |  |  |  |  |
| 3                                    | di TORRE BIANCA via     |  |  |  |  |
| 6                                    | di TORRE BIANCA via     |  |  |  |  |
| 10                                   | di TORRE BIANCA via     |  |  |  |  |
| 12                                   | di TORRE BIANCA via     |  |  |  |  |
| 8                                    | di TORRE BIANCA via     |  |  |  |  |
| 4                                    | di TORRE BIANCA via     |  |  |  |  |
| 5                                    | di TORRE BIANCA via     |  |  |  |  |
| 3/5                                  | di TORRE BIANCA via     |  |  |  |  |
| 27                                   | di TORRE BIANCA via     |  |  |  |  |
| 14                                   | di TORRE BIANCA via     |  |  |  |  |
| 3/4                                  | di TORRE BIANCA via     |  |  |  |  |
| 31                                   | di TORRE BIANCA via     |  |  |  |  |
| 31/1                                 | di TORRE BIANCA via     |  |  |  |  |
| 17                                   | di TOR SAN LORENZO via  |  |  |  |  |
| 15                                   | di TOR SAN LORENZO via  |  |  |  |  |
| 43                                   | di TOR SAN LORENZO via  |  |  |  |  |
| 41                                   | di TOR SAN LORENZO via  |  |  |  |  |
| 0 / 30171 Total of selected records. |                         |  |  |  |  |
| 0 / 30171 Tota                       | al of selected records. |  |  |  |  |

^

| 9 | View : civici TS        |                            |              |                        |                           |
|---|-------------------------|----------------------------|--------------|------------------------|---------------------------|
| E | 🗠 🔽 📥 CIVICI.shp        | - 17                       |              | $\mathcal{N}$          | \ <b>`</b>                |
|   | Calculate expresion 📕 👘 |                            |              | 🛛 🔪 🔨                  |                           |
| I | Information             |                            |              |                        | $\sim$                    |
| ľ | Eval expresion will be  |                            | it now       | $\boldsymbol{\lambda}$ | <u></u>                   |
|   | with current values ir  | n table.                   |              |                        |                           |
|   |                         |                            |              | $\sim$ I               |                           |
|   | General Advanced        |                            |              |                        | $\rightarrow \rightarrow$ |
|   | Field                   | Туре                       | Commands     |                        | //                        |
| И | [N_CIV]                 | Numeric                    |              |                        |                           |
|   | [INDIRIZZ]              | <ul> <li>String</li> </ul> | acos         |                        |                           |
|   |                         | O Date                     | asin<br>atan |                        |                           |
|   |                         |                            | ceil<br>cos  | C                      |                           |
|   |                         |                            |              |                        |                           |
| R | Expresion               | Column : INDIRIZZ          |              | X //X                  |                           |
| ľ |                         | Column : INDIRIZZ          |              |                        | $\sim$                    |
| G |                         |                            |              | $ \land \land $        | <u> </u>                  |
|   |                         |                            | <b>A</b>     | Avg.                   | 221                       |
| Ħ |                         |                            |              |                        |                           |
|   |                         | Clear expresion            |              |                        |                           |
|   |                         |                            | Ok Cancel    |                        | 7 7                       |
| 1 | 1 miles                 |                            |              |                        |                           |
|   |                         | 0                          |              | 100                    |                           |
| ┢ |                         | $\mathbf{v}$               |              |                        |                           |
|   |                         |                            |              |                        | / /                       |

# Expression area

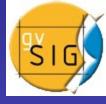

# Reordering of "INDIRIZZO" field with "Replace" command

| 💞 Table: 1    | Table of attributes: Cl              |          |          | View : civici TS         |                            |                                          |
|---------------|--------------------------------------|----------|----------|--------------------------|----------------------------|------------------------------------------|
| N_CIV         | INDIRIZZ                             |          |          | 🖂 🔽 CIVICI.shp 🔄         | 57                         |                                          |
| 13            | di TORRE BIANCA via                  | <b>^</b> |          |                          |                            |                                          |
| 1             | di TORRE BIANCA via                  | _        |          | Calculate expresion      |                            |                                          |
| 29            | di TORRE BIANCA via                  |          |          |                          |                            | <u> </u>                                 |
| 28            | di TORRE BIANCA via                  |          |          | Information              |                            |                                          |
| 7/1           | di TORRE BIANCA via                  |          |          | rarameters. Sering varae |                            |                                          |
| 40            | di TORRE BIANCA via                  |          | H        | Parameter3: String value |                            |                                          |
| 38            | di TORRE BIANCA via                  |          |          | Returns: String value    |                            |                                          |
| 34            | di TORRE BIANCA via                  |          |          | Description: Replaces ea | ch substring(para          | meter2) of parameter1 s <mark>v</mark> 🕻 |
| 32            | di TORRE BIANCA via                  |          |          | <                        |                            |                                          |
| 3             | di TORRE BIANCA via                  |          |          |                          |                            |                                          |
| 19            | di TORRE BIANCA via                  |          |          | General Advanced         |                            |                                          |
| 9             | di TORRE BIANCA via                  |          |          |                          |                            |                                          |
| 40/1          | di TORRE BIANCA via                  |          |          | Field                    | Туре                       | Commands                                 |
| 33            | di TORRE BIANCA via                  |          | Ы        | [N_CIV]                  | O Numeric                  |                                          |
| 10            | di TORRE BIANCA via                  |          |          | [INDIRIZZ]               | Ŭ                          | lenath                                   |
| 7             | di TORRE BIANCA via                  | -        | Н        |                          | <ul> <li>String</li> </ul> |                                          |
| 2             | di TORRE BIANCA via                  |          |          |                          | 🔿 Date                     | replace                                  |
| 45            | di TORRE BIANCA via                  |          |          |                          | Ŭ                          | startsWith                               |
| 24            | di TORRE BIANCA via                  |          |          |                          |                            | subString                                |
| 1             | di TORRE BIANCA via                  |          |          |                          |                            |                                          |
| 3             | di TORRE BIANCA via                  |          | 6        | Everacion                |                            |                                          |
| 6             | di TORRE BIANCA via                  |          |          | Expresion                |                            |                                          |
| 10            | di TORRE BIANCA via                  |          | E        |                          | Column : INDIRIZZ          |                                          |
| 12            | di TORRE BIANCA via                  |          |          | non logo (LIND ID 1771   | NAS TODDE DIANCA           | via","TORRE BIANCA vis                   |
| 8             | di TORRE BIANCA via                  |          |          | replace([imbiRizz] ,     | UI TORRE DIANCA            | VIA , TORRE DIANCA VIA                   |
| 4             | di TORRE BIANCA via                  |          | 1        |                          |                            |                                          |
| 5             | di TORRE BIANCA via                  |          |          |                          |                            |                                          |
| 3/5           | di TORRE BIANCA via                  |          | 4        | <                        |                            |                                          |
| 27            | di TORRE BIANCA via                  |          |          |                          |                            |                                          |
| 14            | di TORRE BIANCA via                  |          |          |                          | Clear expresion            |                                          |
| 3/4           | di TORRE BIANCA via                  |          |          |                          |                            |                                          |
| 31            | di TORRE BIANCA via                  |          |          |                          |                            | Ok Cancel                                |
| 31/1          | di TORRE BIANCA via                  |          |          |                          |                            |                                          |
| 17            | di TOR SAN LORENZO via               |          |          |                          |                            | N N                                      |
| 15            | di TOR SAN LORENZO via               |          |          |                          |                            |                                          |
| 43            | di TOR SAN LORENZO via               |          |          |                          |                            |                                          |
| 41            | di TOR SAN LORENZO via               | <b>~</b> |          |                          |                            |                                          |
| 0 / 30171 Tet | 0 / 30171 Total of selected records. |          |          |                          |                            |                                          |
| 0700171100    |                                      |          | <u>L</u> | 1                        |                            |                                          |

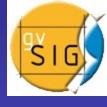

~

| 🚳 Table: T | able of attributes: Cl  |  |
|------------|-------------------------|--|
| N_CIV      | INDIRIZZ                |  |
| 13         | TORRE BIANCA via di     |  |
| 1          | TORRE BIANCA via di     |  |
| 29         | TORRE BIANCA via di     |  |
| 28         | TORRE BIANCA via di     |  |
| 7/1        | TORRE BIANCA via di     |  |
| 40         | TORRE BIANCA via di     |  |
| 38         | TORRE BIANCA via di     |  |
| 34         | TORRE BIANCA via di     |  |
| 32         | TORRE BIANCA via di     |  |
| 3          | TORRE BIANCA via di     |  |
| 19         | TORRE BIANCA via di     |  |
| 9          | TORRE BIANCA via di     |  |
| 40/1       | TORRE BIANCA via di     |  |
| 33         | TORRE BIANCA via di     |  |
| 10         | TORRE BIANCA via di     |  |
| 7          | TORRE BIANCA via di     |  |
| 2          | TORRE BIANCA via di     |  |
| 45         | TORRE BIANCA via di     |  |
| 24         | TORRE BIANCA via di     |  |
| 1          | TORRE BIANCA via di     |  |
| 3          | TORRE BIANCA via di     |  |
| 6          | TORRE BIANCA via di     |  |
| 10         | TORRE BIANCA via di     |  |
| 12         | TORRE BIANCA via di     |  |
| 8          | TORRE BIANCA via di     |  |
| 4          | TORRE BIANCA via di     |  |
| 5          | TORRE BIANCA via di     |  |
| 3/5        | TORRE BIANCA via di     |  |
| 27         | TORRE BIANCA via di     |  |
| 14         | TORRE BIANCA via di     |  |
| 3/4        | TORRE BIANCA via di     |  |
| 31         | TORRE BIANCA via di     |  |
| 31/1       | TORRE BIANCA via di     |  |
| 17         | di TOR SAN LORENZO via  |  |
| 15         | di TOR SAN LORENZO via  |  |
| 43         | di TOR SAN LORENZO via  |  |
| 41         | di TOR SAN LORENZO via  |  |
|            | al of selected records. |  |

### Easy and correct editing

Y

### Comparison between original file and edited one

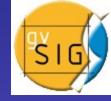

Database uprighty preserved

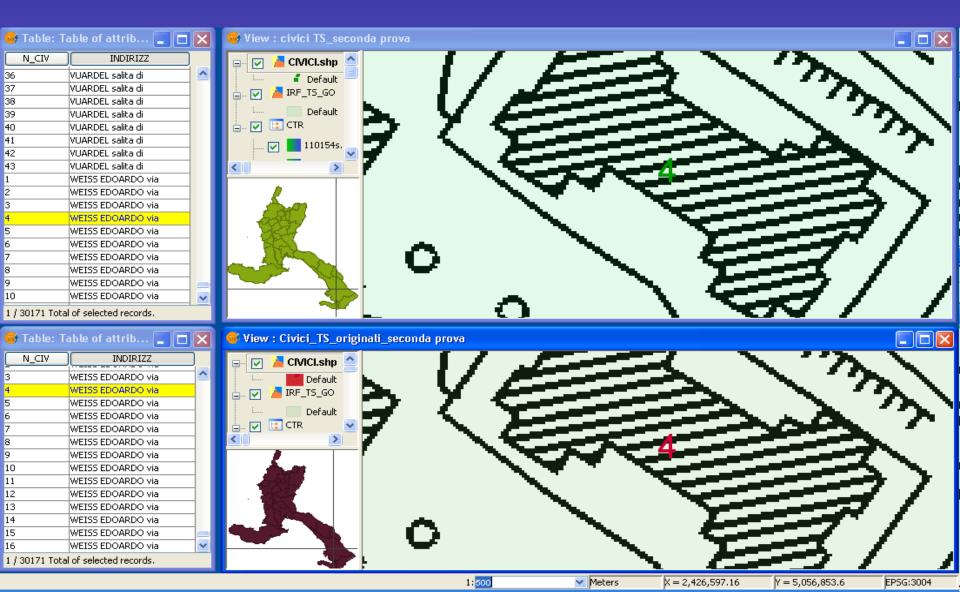

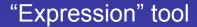

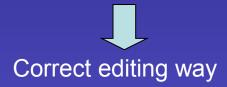

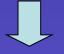

#### **Next works**

Same arranging with Street numbers database of Gorizia or another area

Analogous arranging with other database like Street kilometers or different ones

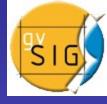